**WIDCOMM BTW Development Kit +Активация Скачать**

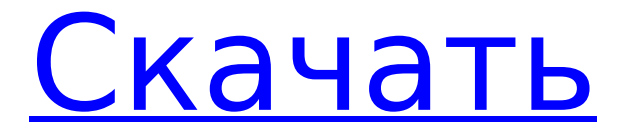

WIDCOMM BTW Development Kit — это полный набор инструментов и средств поддержки беспроводной связи Bluetooth. Комплект разработки WIDCOMM BTW может поддерживать как Bluetooth с низким энергопотреблением,

**WIDCOMM BTW Development Kit Crack + [Win/Mac] 2022**

так и полнодиапазонный Bluetooth. WIDCOMM BTW Development Kit поставляется с усовершенствованным набором микросхем Bluetooth, который обеспечивает совместимость с различными профилями Bluetooth, такими как PAN и профиль последовательного порта. WIDCOMM BTW

Development Kit поддерживает как настольные, так и мобильные вычислительные платформы, а также поддерживает как ОС Windows, так и платформу Linux/UNIX. В комплект входит множество мощных инструментов для поддержки разработки как периферийных

приложений Bluetooth, так и серверных приложений Bluetooth. Особенности комплекта разработки WIDCOMM BTW: Поддержка Bluetooth с низким энергопотреблением (LEBT) и полнодиапазонного Bluetooth Поддержка операционных систем Windows, Linux и Mac Поддержка платформ

Windows, Linux и Mac Особенности нового дизайна хоста, включая хост с белой меткой и корпоративный хост. Поддержка как настольных, так и мобильных компьютеров Поддержка как ОС Windows, так и платформ Linux/UNIX. Поддержка как BlueTooth Low Energy, так и полнодиапазонного

Bluetooth Поддержка BlueTooth PAN и профилей последовательного порта Поддержка приложений Windows и Linux Комплект разработчика WIDCOMM BTW Скачать: Используйте бесплатный ознакомительный режим Для разработчиков WIDCOMM предоставляет бесплатный набор

инструментов для оценки, который дает разработчикам возможность оценить предлагаемые нами технологии и их возможности. Этот инструментарий поставляется без какихлибо лицензионных отчислений и технических ограничений. Для некоммерческих

разработчиков вы можете использовать оценочный инструментарий в течение 7 дней. По истечении этого времени вы можете продолжать использовать его в ознакомительном режиме и пользоваться преимуществами наших продуктов, но вам потребуется приобрести

наши коммерческие лицензии. Коммерческие разработчики могут использовать набор инструментов для ознакомления в течение 30 дней.По истечении этого времени вы можете продолжать использовать его в ознакомительном режиме и ощутить преимущества наших продуктов, но вам

потребуется приобрести наши коммерческие лицензии. Дегустация вин Наша ежегодная дегустация вин для участников и публики является крупнейшим и самым популярным событием года. Это отличный шанс встретить единомышленников и попробовать новые вина. Дегустация проводится

# WIDCOMM BTW Development Kit — это набор инструментов (SDK, также известный

**WIDCOMM BTW Development Kit Crack + With Full Keygen 2022**

на выходных в начале марта и повторно объявляется нашим членам за несколько недель до мероприятия. Дегустация всегда открыта для публики. В прошлом мы проводили

как комплект для разработки программного обеспечения), который призван помочь вам в разработке различных программных решений с поддержкой Bluetooth на вашем компьютере, предоставляя вам все, что вам нужно в процессе. Комплект разработчика включает в себя несколько

компонентов, таких как, помимо прочего, программные интерфейсы для приложений, примеры приложений, поддержка и документация, чтобы вы могли сразу перейти к действию, поняв принципы технологий, которые вы хотите внедрить, и написав приложения для BTW и программное

WIDCOMM BTW Development Kit можно легко развернуть на целевом компьютере, поскольку он поставляется в виде интуитивно понятного установочного пакета, который можно установить и настроить без значительных усилий. Вам просто нужно распаковать

обеспечение для связи.

архив, в котором он сжат, и запустить исполняемый файл установщика, который вы найдете рядом с примечаниями к выпуску в формате PDF, который содержит журнал изменений текущего выпуска. Сам процесс установки совсем не сложен и может быть осуществлен практически любым

пользователем, независимо от его общих навыков работы с компьютером или предыдущего опыта работы с подобным программным обеспечением. Программа установки поставляется с интуитивно понятным мастером, который шаг за шагом проведет вас через процесс

установки. Обзор книги WIDCOMM BTW Development Kit: Изучение Bluetooth позволяет создавать приложения для BTW и коммуникационных технологий. Комплект разработчика WIDCOMM BTW делает доступными технологические функции, используемые в стандарте Bluetooth. Для Bluetooth требуется

значительная аппаратная инфраструктура, и обычно только несколько телефонов совместимы с аппаратным стеком, предоставляемым стандартом Bluetooth. В комплект разработчика WIDCOMM BTW входят инструменты, помогающие выполнять функции стандарта

bluetooth через программируемые интерфейсы. Они упрощают процесс написания приложений, связанных с коммуникационными функциями технологии Bluetooth. Стандарт Bluetooth основан на протоколе, который используется как периферийными устройствами, так и

центральными устройствами. В случае центральных устройств предоставляются базовые наборы средств, которые используются для контроля и управления коммуникационными событиями с периферийными устройствами. В дополнение к этому центральное устройство

также снабжено интерфейсом, позволяющим центральному устройству взаимодействовать с приложениями. В пакете разработки WIDCOMM BTW есть пример приложения, которое можно использовать для выполнения основных операций устройства с поддержкой Bluetooth.

При создании приложения необходимо хорошо разбираться в технологии Bluetooth. Комплект разработчика WIDCOMM BTW позволяет вам начать работу с технологией Bluetoot. Вы сможете выполнять 1709e42c4c

24 / 47

Это хорошо сбалансированный набор инструментов, призванных помочь вам в разработке приложений и решений Bluetooth с использованием платформы, которую можно легко развернуть на вашем компьютере. Комплект разработчика

**WIDCOMM BTW Development Kit Crack With License Code Free**

включает программные интерфейсы для приложений, примеры приложений, поддержку и документацию, так что вы можете сразу перейти к действию, поняв принципы, лежащие в основе технологий, которые вы хотите внедрить, и написав приложения для BTW и коммуникационного

программного обеспечения. Ключевые особенности WIDCOMM BTW Development Kit: — Поддержка Bluetooth 2.0+EDR (Enhanced Data Rate) и профиля Bluetooth Classic (RFCOMM, L2CAP и SPP) — Упрощенный API Bluetooth для рабочего стола: интерфейс для связи Bluetooth через WiFi или локальную сеть

с использованием профиля BTW. — Упрощенный API Bluetooth для работы в сети: интерфейс для связи Bluetooth через WiFi или локальную сеть с использованием профиля BTW. — Примеры приложений: примеры приложений, включенные в комплект, помогут вам начать программирование

Bluetooth и развертывание ваших решений. — Поддержка и документация: поддержка связи и программирования Bluetooth с некоторыми примерами программирования, а также документация в виде документа PDF с журналом изменений этого выпуска и некоторыми полезными

дополнениями. Amazon Music Matching API помогает создавать многофункциональные приложения для подключения, автоматизации и управления своими музыкальными привычками. Программа использует первоклассные технологии, такие как Amazon Web Services и

Android SDK, чтобы вы могли использовать свою музыку для таких вещей, как автоматическое определение песен, которые вам нравятся, создание списков воспроизведения и предоставление доступа к контенту через несколько музыкальных сервисов, таких как Amazon, Napster,

Pandora. и айтюнс. Amazon Music Matching API предоставляет вам доступ через API к службе подбора музыки для системы Android, а также к приложению Amazon Fire TV и нескольким другим сторонним приложениям. API Amazon Music Matching отличается от API Amazon Music тем, что он

разработан как гибкий механизм сопоставления музыки для разработчиков, которые хотят создавать многофункциональные приложения для музыки на платформе Amazon. API Amazon Music Matching расширяет возможности ваших приложений, сервисов и служб различными способами, например,

рекомендуя песни пользователям на основе их привычек прослушивания; использование аналитической информации из песен для улучшения алгоритма сопоставления музыки и, следовательно, рекомендации пользователям более релевантных песен; и

## делать такие вещи, как просмотр компиляции песен в альбоме или захват треков с самым высоким рейтингом для пользователя. Amazon Music Matching API также включает Amazon Web Services и облачные сервисы Amazon, которые помогают автоматически синхронизировать данные между

#### устройствами, а также управлять и изменять собственный музыкальный каталог. API доставлен

**What's New In?**

# - Это набор инструментов и примеров, которые помогут вам разработать различные программные решения с поддержкой Bluetooth на вашем

компьютере, предоставляя вам все, что вам нужно в процессе. - Комплект для разработки включает в себя несколько компонентов, таких как программные интерфейсы для приложений, образцы приложений, поддержка и документация, но не ограничиваясь ими и коммуникационное

программное обеспечение. - Комплект разработчика можно легко развернуть на целевом компьютере, поскольку он поставляется в виде интуитивно понятного установочного пакета, который можно установить и настроить без значительных усилий. - Он доступен для популярных и самых

популярных платформ, включая Linux, Mac OS, Windows и встроенные, а также готов к использованию на USBнакопителе. - С помощью комплекта разработки вы можете внедрять и тестировать приложения с поддержкой Bluetooth, не тратя ни копейки на покупку оборудования Bluetooth у обычных

поставщиков. - Кроме того, он включает в себя графическое приложение для сканирования Bluetooth, которое поможет вам проверить, может ли ваш компьютер подключаться и взаимодействовать с вашим устройством, будь то личное устройство или даже гарнитура или адаптер

Bluetooth. - Приложения с поддержкой Bluetooth могут быть реализованы с использованием различных языков программирования, и комплект предоставляет вам инструменты разработки, которые помогут вам в этом. - Комплект поддерживает беспроводную технологию Bluetooth, которую можно

использовать для подключения компьютера или любой встроенной системы к другим устройствам с поддержкой Bluetooth и обеспечения беспроводной связи компьютера с ними. - Комплект разработчика включает в себя несколько примеров приложений, которые можно использовать для

понимания того, как различные BTW и коммуникационные технологии могут быть реализованы на целевом компьютере. Требования к комплекту разработки WIDCOMM BTW: - Компьютер или встроенная система с портом USB или портом FireWire. - Сетевое подключение для доступа в Интернет. - По

крайней мере одно устройство с поддержкой Bluetooth, с которым вы хотите установить связь. WIDCOMM BTW Development Kit Авторские права: WIDCOMM BTW Development Kit представляет собой программное обеспечение с открытым исходным кодом и

распространяется под лицензией GNU General Public License. Поддержка платформы WIDCOMM BTW Development Kit: - Windows Vista, Windows XP и Windows 2000. Версии комплекта разработки WIDCOMM BTW: - 0,7 Загрузки пакета разработки WIDCOMM BTW: WIDCOMM BTW

Development Kit — это набор инструментов (SDK, также известный как комплект для разработки программного обеспечения), которые призваны помочь вам разрабатывать различные программные решения с поддержкой Bluetooth на вашем компьютере, предоставляя вам

**System Requirements:**

# - ЦП: Intel Core 2 Quad CPU 2,66 ГГц или AMD Phenom X3 CPU 2,80 ГГц - Память: 2 ГБ ОЗУ - ОС: Windows 7 (32-разрядная) или Windows 8.1 (32-разрядная) - Дополнительная вебкамера. - Интернетсоединение. - Звуковая карта: совместимая с

## DirectX 9.0 - Совместимость с DirectX 9.0c - Майкрософт Сильверлайт - Программа установки: Installer.com (

Related links: